# Fizyka dla firm — Matematyka 27. Funkcje wielu zmiennych

# P. F. Góra [https://zfs.fais.uj.edu.pl/pawel\\_gora](https://zfs.fais.uj.edu.pl/pawel_gora)

8 marca 2023

# **Dodawanie punktów i wektorów**  $\circledcirc$

Punkt w przestrzeni  $X \in \mathbb{R}^N$  można utożsamiać z jego wektorem wodzącym  $\vec{X}$ . Jeśli  $\mathbf{p} \in \mathbb{R}^N$  jest wektorem, napis

$$
\vec{Y} = \vec{X} + \mathbf{p} \tag{1}
$$

będzie oznaczać *punkt* o wektorze wodzącym  $\vec{Y}$ .

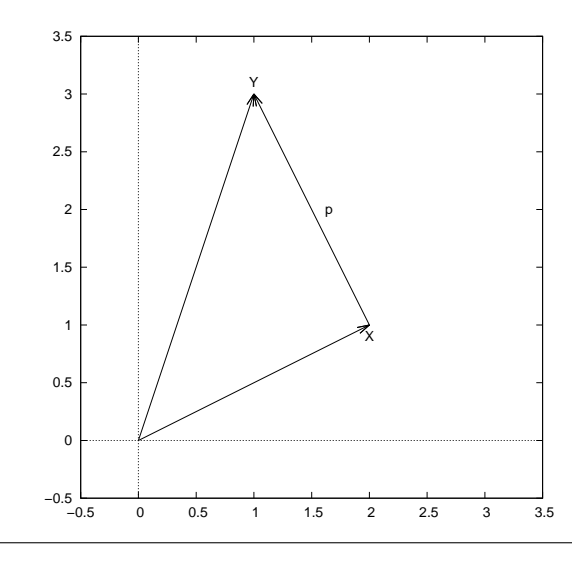

# **Funkcje wielu zmiennych**

Rozważamy przestrzeń  $\mathbb{R}^N$  z zadaną metryką  $\varrho(\cdot,\cdot)$ . Nas będzie interesować wyłącznie metryka euklidesowa, ale w rozmaitych zastosowaniach bardziej użyteczne mogą okazać się inne metryki.

*Funkcją rzeczywistą N zmiennych rzeczywistych* nazywam **relację jednoznaczną**  $f : \mathbb{R}^N \to \mathbb{R}$ : Pewnemu punktowi przestrzeni  $\mathbb{R}^N$  — lub pewnemu zestawowi zmiennych  $x_1, x_2, \ldots, x_N$ , będącymi współrzędnymi tego punktu — przyporządkowuję w sposób **jednoznaczny** pewną liczbę rzeczywistą, będącą wartością funkcji w tym punkcie.

Jednoznaczność ma zasadnicze znaczenie: temu samemu punktowi może być przypisana jedna i tylko jedna wartość funkcji, ale, w ogólności, wartość ta może być przypisana wielu punktom. Oczywiście *inne* funkcje mogą w tym punkcie przybierać inne wartości.

Przykłady funkcji rzeczywistych dwu, trzech, czterech zmiennych rzeczywistych:

$$
f_1(x, y) = x^2 + xy + y^2
$$
 (2a)

$$
f_2(x, y) = x \cdot \sin(y) - y \cdot \cos(x) \tag{2b}
$$

$$
f_3(x, y, z) = \frac{xy + xz + yz}{x^2 + y^2 + z^2}
$$
 (2c)

$$
f_4(x_1, x_2, x_3, x_4) = \frac{\ln\left(4x_1^2 + 3x_2^2 + 2x_3^2 + x_1^2\right)}{x_1^2 + x_2^2 + x_3^2 + x_4^2} \tag{2d}
$$

Zauważmy, że $f_1, f_2 : \mathbb{R}^2 \to \mathbb{R}$ ,  $f_3 : \mathbb{R}^3 \to \mathbb{R}$ ,  $f_4 : \mathbb{R}^4 \to \mathbb{R}$ .

# **Granica funkcji wielu zmiennych**

W przestrzeni metrycznej  $\left( \mathbb{R}^N,\varrho \right)$  możemy zdefiniować granicę funkcji w punkcie, uogólniając znaną z teorii funkcji jednej zmiennej definicję Cauchy'ego:

<span id="page-4-0"></span>
$$
\lim_{\mathbf{x}\to\mathbf{x}_0} f(\mathbf{x}) = g \Leftrightarrow \forall \,\varepsilon > 0 \,\exists \,\delta > 0 \,\forall \,\mathbf{x} : (\varrho(\mathbf{x}, \mathbf{x}_0) < \delta \Rightarrow |f(\mathbf{x}) - g| < \varepsilon) \tag{3}
$$

Można też sformułować równoważną definicję Heinego, wykorzystującą zbieżność ciągów:

$$
\lim_{x \to x_0} f(x) = g \Leftrightarrow \forall \{x_n\}_{n=1}^{\infty} : \left(\lim_{n \to \infty} x_n = x_0 \Rightarrow \lim_{n \to \infty} f(x_n) = g\right)
$$
\n(4)

Mozna tak ze definiować granice niewłaściwe.

Copyright © 2021-23 P. F. Góra 27–5

## **Uwaga!**

Granica funkcji wielu zmiennych może nie istnieć, podobnie jak nie musi istnieć granica funkcji jednej zmiennej. W przypadku wielowymiarowym pojawia się jednak nowy problem, niewystęujący w przypadku jednowymiarowym: Granica funkcji wielu zmiennych nie może zależeć od drogi, wzdłuż której zmierzamy, czy też od sposobu, w jaki zmierzamy do granicy.

Przyjrzyjmy się funkcji

<span id="page-6-1"></span>
$$
f(x,y) = \frac{xy}{x^2 + y^2}
$$
\n<sup>(5)</sup>

i rozpatrzmy granicę

<span id="page-6-0"></span>
$$
\lim_{(x,y)\to(0,0)}\frac{xy}{x^2+y^2}
$$
 (6)

1. Niech  $y = x$ . Wówczas granica [\(6\)](#page-6-0) przybiera postać

$$
\lim_{x \to 0} \frac{x^2}{x^2 + x^2} = \lim_{x \to 0} \frac{1}{2} = \frac{1}{2}
$$
 (7a)

2. Niech  $y=\sqrt{|x|}$ . W tym wypadku otrzymujemy

$$
\lim_{x \to 0} \frac{x\sqrt{|x|}}{x^2 + |x|} = \lim_{x \to 0} \frac{(\text{sgn}(x))\sqrt{|x|}}{x \text{sgn}(x) + 1} = 0 \tag{7b}
$$

3. Niech teraz  $x = r \cos \varphi, y = r \sin \varphi$ . W tym wypadku otrzymujemy

$$
\lim_{r \to 0^{+}} \frac{r^2 \sin \varphi \cos \varphi}{r^2 \cos^2 \varphi + r^2 \sin^2 \varphi} = \frac{1}{2} \sin(2\varphi)
$$
(7c)

Jak widzimy, granica [\(6\)](#page-6-0) przybiera różne wartości w zależności od sposobu podążania do punktu  $(0, 0)$ . Wnioskujemy stąd, że granica  $(6)$  nie istnieje.

# **Granice iterowane**

Jezeli granica [\(3\)](#page-4-0) istnieje, istnieją też granice iterowane, czyli granice, gdy poszczególne zmienne "po kolei" zmierzają do punktu granicznego.

Dla przykładu funkcji dwóch zmiennych

$$
\lim_{(x,y)\to(x_0,y_0)} f(x,y) = g \implies \lim_{x\to x_0} \left( \lim_{y\to y_0} f(x,y) \right) = g
$$
  
 
$$
\wedge \lim_{y\to y_0} \left( \lim_{x\to x_0} f(x,y) \right) = g
$$
 (8)

Istnienie i równość granic iterowanych jest warunkiem koniecznym istnienia granicy, ale *nie* jest warunkiem wystarczającym.

Po raz kolejny rozpatrzmy funkcję [\(5\)](#page-6-1). Granice iterowane spełniają

$$
\lim_{x \to 0} \left( \lim_{y \to 0} \frac{xy}{x^2 + y^2} \right) = \lim_{x \to 0} \frac{x \cdot 0}{x^2 + 0^2} = \lim_{x \to 0} 0 = 0
$$
 (9a)

$$
\lim_{y \to 0} \left( \lim_{x \to 0} \frac{xy}{x^2 + y^2} \right) = \lim_{y \to 0} \frac{0 \cdot y}{0^2 + y^2} = \lim_{y \to 0} 0 = 0
$$
 (9b)

a jednak granica [\(6\)](#page-6-0) nie istnieje.

Granic iterowanych często używa się do wykazania, że jakaś granica funkcji wielu zmiennych *nie* istnieje: Gdyby granica istniała, granice iterowane musiałyby być równe. Jeśli granice iterowane różnią się od siebie, granica nie istnieje. Rozwazmy ˙

## **Przykład 4**

Niech

$$
g(x,y) = \frac{x^2 - y^2}{x^2 + y^2}
$$
 (10)

#### Czy granica

<span id="page-10-0"></span>
$$
\lim_{(x,y)\to(0,0)} g(x,y) \tag{11}
$$

#### istnieje?

Rozważam granice iterowane:

<span id="page-11-1"></span><span id="page-11-0"></span>
$$
\lim_{x \to 0} \left( \lim_{y \to 0} \frac{x^2 - y^2}{x^2 + y^2} \right) = \lim_{x \to 0} \frac{x^2}{x^2} = 1
$$
\n(12a)  
\n
$$
\lim_{y \to 0} \left( \lim_{x \to 0} \frac{x^2 - y^2}{x^2 + y^2} \right) = \lim_{y \to 0} \frac{-y^2}{y^2} = -1
$$
\n(12b)

Ponieważ granice [\(12a\)](#page-11-0), [\(12b\)](#page-11-1) różnią się od siebie, wnioskujemy, że granica [\(11\)](#page-10-0) nie istnieje.

Zdefiniowawszy pojęcie granicy w przestrzeni  $\mathbb{R}^N$ , możemy teraz zdefiniować ciągłość funkcji, pojęcie ciągu Cauchy'ego, a także zastanowić się, w jaki sposób można uogólnić pojęcie pochodnej. Dla funkcji jednej zmiennej  $x$  pochodna określa prędkość zmian, gdy wartość zmiennej niezależnej zmienia się o infinitezymalnie małą wielkość. W przypadku funkcji wielu zmiennych kazda z nich może się zmieniać niezależnie od pozostałych.

# **Pochodna kierunkowa**

Niech  $f : \mathbb{R}^N \to \mathbb{R}$  będzie pewną funkcją,  $x_0 \in \mathbb{R}^N$  pewnym punktem,  $p \in \mathbb{R}^N$  — pewnym wektorem unormowanym do jedności,  $||p|| = 1$ . Zdefiniujmy

<span id="page-13-0"></span>
$$
g(\alpha) = f(\mathbf{x}_0 + \alpha \mathbf{p}) \tag{13}
$$

Zauważmy, że funkcja [\(13\)](#page-13-0) *jest funkcją jednej zmiennej, α.* Możemy zatem rozwazać jej pochodną

<span id="page-13-1"></span>
$$
\left. \frac{dg}{d\alpha} \right|_{\alpha=0} = \left. \left( \frac{d}{d\alpha} f(\mathbf{x}_0 + \alpha \mathbf{p}) \right) \right|_{\alpha=0} \tag{14}
$$

Jeżeli pochodna [\(14\)](#page-13-1) istnieje, nazywam ją **pochodną kierunkową funkcji** f w punkcie  $x_0$  w kierunku wektora p.

<span id="page-14-0"></span>
$$
f(x,y) = (x+y)^2 \cdot \sin(x-y) \tag{15}
$$

Niech  $\mathbf{x}_0 = \left(\frac{\pi}{2}\right)$  $\frac{\pi}{2}, \frac{\pi}{2}$  $(\frac{\pi}{2}),\, {\rm p} = \left[\frac{1}{\sqrt{2}}\right]$  $\frac{1}{2}, \frac{1}{\sqrt{2}}$ 2  $\rceil$ . Wówczas funkcja [\(13\)](#page-13-0) przybiera postać  $g(\alpha) = \left(\frac{\pi}{2}\right)$ 2  $+$  $\alpha$ √  $\overline{2}$  $+$  $\pi$ 2  $+$  $\alpha$ √ 2  $\int_{0}^{2} \sin \left( \frac{\pi}{2} \right)$ 2  $+$  $\alpha$ √  $\overline{2}$ −  $\pi$ 2 −  $\alpha$ √ 2  $\setminus$  $=$   $(\pi +$ √  $\overline{2}\alpha\big)^2 \cdot \sin 0 = 0$  (16)

 $\frac{d0}{d\alpha}=0$  i widzimy, że pochodna kierunkowa funkcji [\(15\)](#page-14-0) w podanym punkcie i w kierunku podanego wektora wynosi 0.

Niech  $f(x,y)$  będzie określona wzorem [\(15\)](#page-14-0),  $\mathrm{x}_{0} = \left( \frac{\pi}{2} \right)$  $\frac{\pi}{2}, \frac{\pi}{2}$  $\overline{2}$ ) jak poprzednio, ale  $p =$  $\sqrt{ }$  $\frac{1}{\sqrt{2}}$ 2  $, -\frac{1}{4}$ 2 1 . Wówczas funkcja [\(13\)](#page-13-0) przybiera postac´  $g(\alpha) = \left(\frac{\pi}{2}\right)$ 2  $+$  $\alpha$ √  $\overline{2}$ −  $\pi$ 2  $+$  $\alpha$ √  $\overline{2}$  $\int_{0}^{2} \sin \left( \frac{\pi}{2} \right)$ 2  $+$  $\alpha$ √  $\overline{2}$ −  $\pi$ 2  $+$  $\alpha$ √  $\overline{2}$  $\setminus$  $=$   $\pi^2$  $\cdot$  sin  $(\sqrt{2}\alpha)$ (17)

Zatem pochodna kierunkowa funkcji [\(15\)](#page-14-0) w tym samym punkcie, co poprzednio, ale w kierunku drugiego podanego wektora wynosi

$$
\frac{dg}{d\alpha}\Big|_{\alpha=0} = \frac{d}{d\alpha}\pi^2 \cdot \sin(\sqrt{2}\alpha)\Big|_{\alpha=0}
$$
  
=  $\pi^2\sqrt{2}\cos(\sqrt{2}\alpha)\Big|_{\alpha=0} = \sqrt{2}\pi^2$  (18)

#### **Pochodne cząstkowe**

Pochodne kierunkowe w kierunku kolejnych wektorów osi kartezjańskiego układu współrzędnych nazywam pochodnymi cząstkowymi i oznaczam ∂f  $\overline{\partial x_1}$  $\frac{\partial f}{\partial x}$  $\frac{\partial J}{\partial x_2}, \ldots$ , gdzie  $x_1, x_2, \ldots$  są kolejnymi zmiennymi.

Tak więc

$$
\frac{\partial f}{\partial x_1} = \frac{d}{d\alpha} f(\mathbf{x} + \alpha \cdot [1, 0, 0, \dots])\Big|_{\alpha=0} = \frac{d}{d\alpha} f(x_1 + \alpha, x_2, x_3, \dots)\Big|_{\alpha=0}
$$
\n(19a)  
\n
$$
\frac{\partial f}{\partial x_2} = \frac{d}{d\alpha} f(\mathbf{x} + \alpha \cdot [0, 1, 0, \dots])\Big|_{\alpha=0} = \frac{d}{d\alpha} f(x_1, x_2 + \alpha, x_3, \dots)\Big|_{\alpha=0}
$$
\n(19b)

**Operacyjnie** pochodne cząstkowe oblicza się jak "zwykłe" pochodne, traktując pozostałe zmienne jak parametry o ustalonych wartościach.

Copyright © 2021-23 P. F. Góra 27–17

$$
f(x,y) = xy, \frac{\partial f}{\partial x} = y, \frac{\partial f}{\partial y} = x \qquad (20a)
$$

$$
f(x,y) = \frac{x+y}{x^2+y^2}, \frac{\partial f}{\partial x} = \frac{-x^2+y^2-2xy}{(x^2+y^2)^2}, \frac{\partial f}{\partial y} = \frac{x^2-y^2-2xy}{(x^2+y^2)^2}
$$

$$
f(x,y) = \sin(2x+3y), \frac{\partial f}{\partial x} = 2\cos(2x+3y), \frac{\partial f}{\partial y} = 3\cos(2x+3y)
$$

$$
(20c)
$$

Pochodne cząstkowe funkcji [\(15\)](#page-14-0) wynoszą

$$
\frac{\partial f}{\partial x} = 2(x+y) \cdot \sin(x-y) + (x+y)^2 \cos(x-y) \quad \text{(21a)}
$$
\n
$$
\frac{\partial f}{\partial y} = 2(x+y) \cdot \sin(x-y) - (x+y)^2 \cos(x-y) \quad \text{(21b)}
$$

## **Pochodna zupełna**

Dla uproszczenia notacji ograniczę się tu do funkcji dwu zmiennych, ale wynik można łatwo uogólnić na przypadki więcejwymiarowe.

Niech  $f(u, v)$  będzie różniczkowalną funkcją dwu zmiennych. Załóżmy teraz, że $u = u(t), v = v(t)$  same są funkcjami jakiejś innej zmiennej, t. Wówczas

$$
z(t) = f(u(t), v(t))
$$
\n(22)

Jak obliczyć pochodną  $z(t)$ ? Jeśli znamy jawną postać funkcji f, możemy podstawić i różniczkować jak w przypadku jednowymiarowym. Okazuje się jednak, że — uogólniając pojęcie pochodnej funkcji złożonej — można pokazać, ze

$$
\frac{dz}{dt} = \frac{\partial f}{\partial u} \cdot \frac{du}{dt} + \frac{\partial f}{\partial v} \cdot \frac{dv}{dt}
$$
 (23)

lub, uogólniając na  $N$  zmiennych,

<span id="page-20-0"></span>
$$
\frac{dz}{dt} = \frac{\partial f}{\partial x_1} \cdot \frac{dx_1}{dt} + \frac{\partial f}{\partial x_2} \cdot \frac{dx_2}{dt} + \dots + \frac{\partial f}{\partial x_N} \cdot \frac{dx_N}{dt}.
$$
 (24)

Wzór [\(24\)](#page-20-0) nazywa się wzorem na pochodną zupełną lub całkowitą.

Rozpatrzmy funkcję [\(15\)](#page-14-0) zakładając, że  $x, y$  zależą od zmiennej  $t$  w ten sposób:  $x = at, y = bt$ . Niech  $z(t) = f(at, bt)$ . Korzystając ze wzoru na pochodną zupełną i obliczonych wcześniej pochodnych cząstkowych, mamy

$$
\frac{dz}{dt} = \frac{\partial f}{\partial x} \cdot \frac{dx}{dt} + \frac{\partial f}{\partial y} \cdot \frac{dy}{dt}
$$
  
\n
$$
= (2(at + bt) \cdot \sin(at - bt) + (at + bt)^2 \cos(at - bt)) \cdot a
$$
  
\n
$$
+ (2(at + bt) \cdot \sin(at - bt) - (at + bt)^2 \cos(at - bt)) \cdot b
$$
  
\n
$$
= 2(a + b)^2 t \sin((a - b)t) + (a - b)(a + b)^2 t^2 \cos((a - b)t)
$$
  
\n(25)

# **Gradient funkcji**

Wektor złożony z pochodnych cząstkowych (ze wszystkich pochodnych cząstkowych) pewnej funkcji w danym punkcie nazywam gradientem funkcji i oznaczam

$$
\left[\frac{\partial f}{\partial x_1}, \frac{\partial f}{\partial x_2}, \frac{\partial f}{\partial x_3}, \dots\right] = \text{grad } f = \nabla f \tag{26}
$$

gdzie symbol  $\nabla$ , "nabla", oznacza formalny operator różniczkowania po kolejnych współrz˛ednych:

$$
\nabla = \left[\frac{\partial}{\partial x_1}, \frac{\partial}{\partial x_2}, \frac{\partial}{\partial x_3}, \dots\right]
$$
 (27)

# **Geometryczna interpretacja gradientu**

Niech  $f : \mathbb{R}^N \to \mathbb{R}$  będzie pewną funkcją (co najmniej) jednokrotnie różniczkowalną w sposób ciągły. Przypuśćmy, że znajdujemy się w punkcie  $x$ i przesuwamy się o niewielką wartość  $\alpha$ ,  $|\alpha| \ll 1$ , w kierunku pewnego wektora p:

$$
x \to x + \alpha p. \tag{28}
$$

Pytanie, jak bardzo na skutek tego przesunięcia zmieni się wartość funkcji f?

#### Zauważmy, że funkcja

$$
g(\alpha) = f(\mathbf{x} + \alpha \mathbf{p}) \tag{29}
$$

podobnie jak wcześniej, jest, przy ustalonych wartościach x i p, *funkcją jednej zmiennej, α.* Rozwijając ją w szereg Taylora do pierwszego rzędu dostajemy

Copyright © 2021-23 P. F. Góra 27–24

$$
g(\alpha) \simeq g(0) + \alpha \frac{dg}{d\alpha}\Big|_{\alpha=0}
$$
 (30a)  

$$
\Delta f \equiv \Delta g = g(\alpha) - g(0) \simeq \alpha \frac{dg}{d\alpha}\Big|_{\alpha=0}
$$
 (30b)

gdzie " $\Delta f$ " oznacza zmianę funkcji f.

Możemy napisać

 $g(\alpha) = f(x + \alpha p) = f(x_1 + \alpha p_1, x_2 + \alpha p_2, ..., x_N + \alpha p_N)$  (31) zatem, zgodnie ze wzorem na pochodną zupełną [\(24\)](#page-20-0),

$$
\frac{dg}{d\alpha}\Big|_{\alpha=0} = \sum_{i=1}^{N} \left( \frac{\partial f(\mathbf{x} + \alpha \mathbf{p})}{\partial (x_i + \alpha p_i)} \cdot \frac{d(x_i + \alpha p_i)}{d\alpha} \right)\Big|_{\alpha=0}
$$
\n
$$
= \sum_{i=1}^{N} \frac{\partial f}{\partial x_i} p_i = (\nabla f) \circ \mathbf{p} \tag{32}
$$

Copyright © 2021-23 P. F. Góra 27–25

gdzie  $p_i$  są składowymi wektora p. Innymi słowy,

<span id="page-25-0"></span>
$$
\Delta f \simeq \alpha \cdot (\nabla f) \circ \mathbf{p} \tag{33}
$$

Zatem przy ustalonych wartościach  $\alpha$ , ||p||, zmiana funkcji [\(33\)](#page-25-0) jest najwi˛eksza, gdy ∡(∇f, p) = 0. **Gradient wskazuje kierunek najszybszego wzrostu wartosci funkcji. ´**

# **Poziomnice**

Poziomnice to krzywe, wzdłuż których wartość funkcji wielu zmiennych jest stała.

Z wyrażenia [\(33\)](#page-25-0) wynika, że jeżeli  $(\nabla f) \circ \mathbf{p} = 0$ , czyli gdy kierunek gradientu i kierunek lokalnego przesunięcia są prostopadłe,  $\Delta f = 0$ : Bardzo małe ( $|\alpha| \ll 1$ ) przesunięcie w kierunku prostopadłym do gradientu nie prowadzi do zmiany wartości funkcji. Wynika stąd, że gradient jest (lokalnie) prostopadły do poziomnic funkcji.

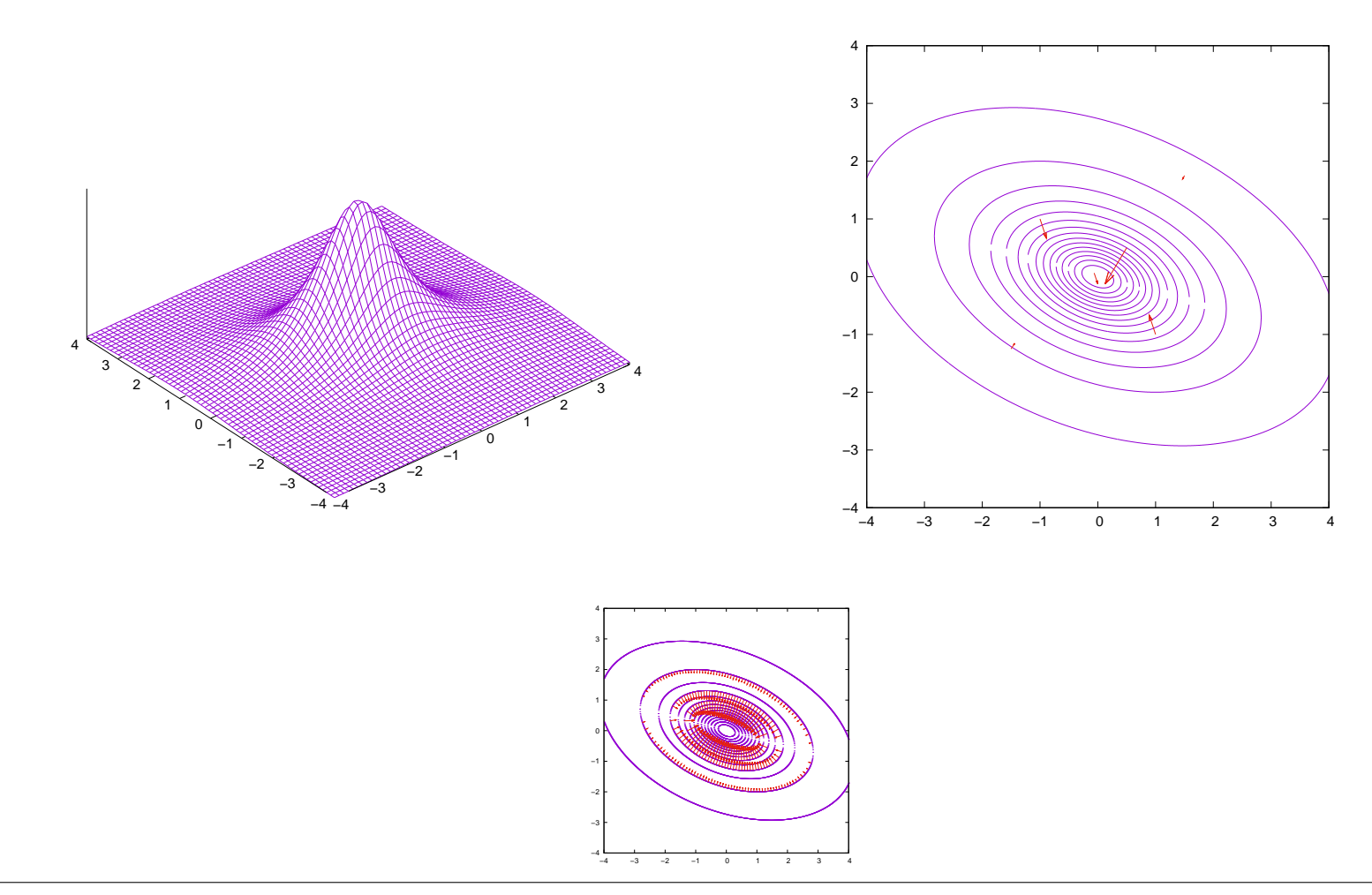

# **Pochodne cząstkowe wyższych rzędów**

Pochodne cząstkowe funkcji  $N$  zmiennych same są funkcjami  $N$  zmiennych. Można więc definiować *ich* pochodne cząstkowe, czyli pochodne pochodnych. Zmienne mogą się mieszać! Dla funkcji dwóch zmiennych  $f(x, y)$ 

$$
\frac{\partial^2 f}{\partial x^2} = \frac{\partial}{\partial x} \left( \frac{\partial f}{\partial x} \right) \tag{34a}
$$

$$
\frac{\partial^2 f}{\partial x \, \partial y} = \frac{\partial}{\partial x} \left( \frac{\partial f}{\partial y} \right) \tag{34b}
$$

$$
\frac{\partial^2 f}{\partial y \partial x} = \frac{\partial}{\partial y} \left( \frac{\partial f}{\partial x} \right)
$$
(34c)  

$$
\frac{\partial^2 f}{\partial y^2} = \frac{\partial}{\partial y} \left( \frac{\partial f}{\partial y} \right)
$$
(34d)

W sposób oczywisty można to uogólnić na funkcje trzech i więcej zmiennych, a także na pochodne wyższych rzędów.

## **Przykład 11**

**Niech** 

$$
f(x,y) = \frac{x-y}{x+y}
$$
 (35a)

Wówczas

$$
\frac{\partial f}{\partial x} = \frac{2y}{(x+y)^2}
$$
\n
$$
\frac{\partial f}{\partial y} = \frac{-2x}{(x+y)^2}
$$
\n
$$
\frac{\partial^2 f}{\partial x^2} = \frac{-4y}{(x+y)^3}
$$
\n(35a)\n
$$
\frac{\partial^2 f}{\partial x \partial y} = \frac{2(x-y)}{(x+y)^3}
$$
\n(35b)\n
$$
\frac{\partial^2 f}{\partial x \partial y} = \frac{2(x-y)}{(x+y)^3}
$$
\n(35c)\n
$$
\frac{\partial^2 f}{\partial y \partial x} = \frac{2(x-y)}{(x+y)^3}
$$
\n(35d)\n(35e)\n
$$
\frac{\partial^2 f}{\partial y^2} = \frac{4x}{(x+y)^3}
$$
\n(35g)

# **Funkcje klasy**  $C_2$

Jezeli funkcja dwu zmiennych jest odpowiednio gładka, to ˙ 1° jej drugie pochodne cząstkowe są ciągłe 2° pochodne mieszane są sobie równe

$$
\frac{\partial^2 f}{\partial x \, \partial y} = \frac{\partial^2 f}{\partial y \, \partial x} \tag{36}
$$

i podobnie dla większej liczby zmiennych:

<span id="page-31-0"></span>
$$
\frac{\partial^2 f}{\partial x_i \partial x_j} = \frac{\partial^2 f}{\partial x_j \partial x_i}, \ i, j = 1, \dots, N
$$
\n(37)

O funkcjach, których drugie pochodne są ciągłe i które spełniają warunek [\(37\)](#page-31-0) mówimy, ze są klasy  $C_2$ .

W ogólności funkcja  $N$  zmiennych ma  $N^2$  drugich pochodnych cząstkowych. Jeżeli funkcja jest klasy co najmniej  $C_2$ , liczba *niezależnych* drugich pochodnych cząstkowych redukuje się do  $N(N-1)/2$ .

# **Ró˙zniczka zupełna**

Niech  $f : \mathbb{R}^N \to \mathbb{R}$  będzie funkcją klasy (co najmniej)  $C_2$ . Wyrażenie

$$
df = \frac{\partial f}{\partial x_1} \cdot dx_1 + \frac{\partial f}{\partial x_2} \cdot dx_2 + \dots + \frac{\partial f}{\partial x_N} \cdot dx_N \tag{38}
$$

nazywam różniczką zupełną funkcji  $f$  w pewnym punkcie, mianowicie w tym, w którym obliczane są wszystkie pochodne cząstkowe. Różniczka zupełna opisuje zmianę funkcji, gdy poszczególne zmnienne *niezależnie* zmieniają się o infinitezymalnie małe wielkości, odpowiednio,  $dx_1, dx_2, \ldots, dx_N$ .

Zauważmy, że ponieważ  $df$  jest różniczką funkcji klasy  $C_2$ , pochodne mieszane z założenia są sobie równe.

Różniczka zupełna określa geometrię hiperpłaszczyzny lokalnie stycznej do  $N$  wymiarowego "wykresu" funkcji  $f$ .

Copyright © 2021-23 P. F. Góra 27–34